## **Télécharger, Découvrir et Utiliser Google Earth**

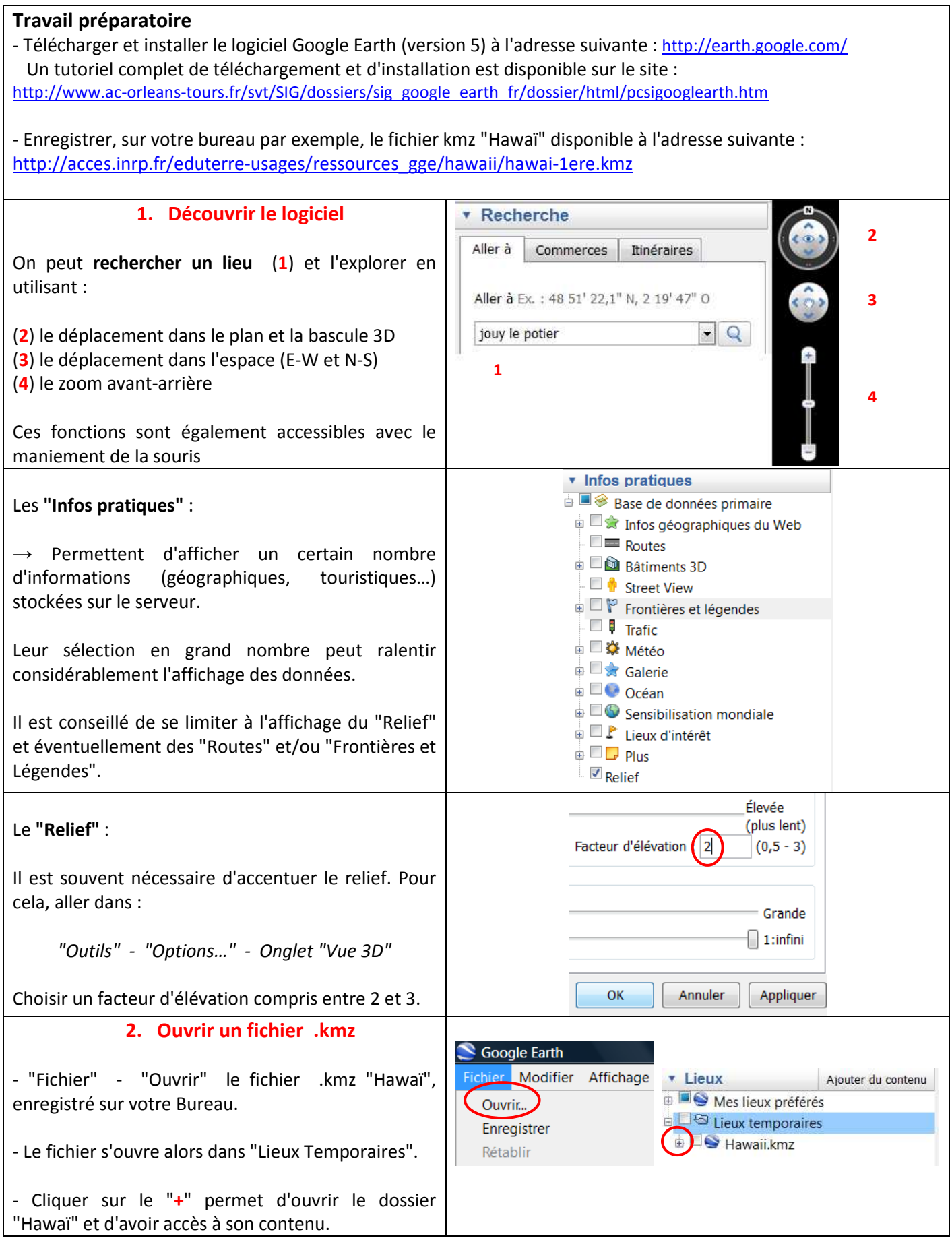

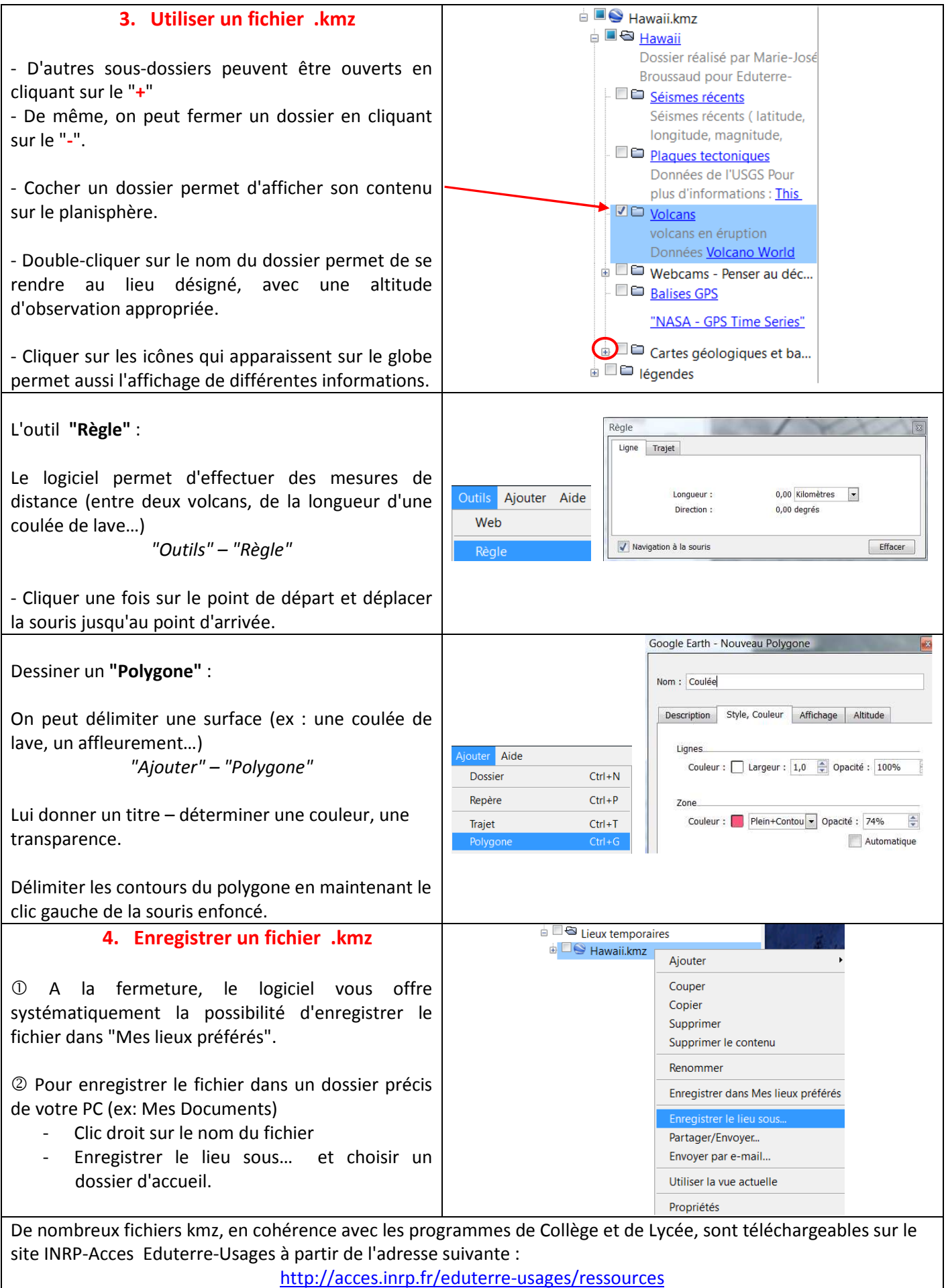